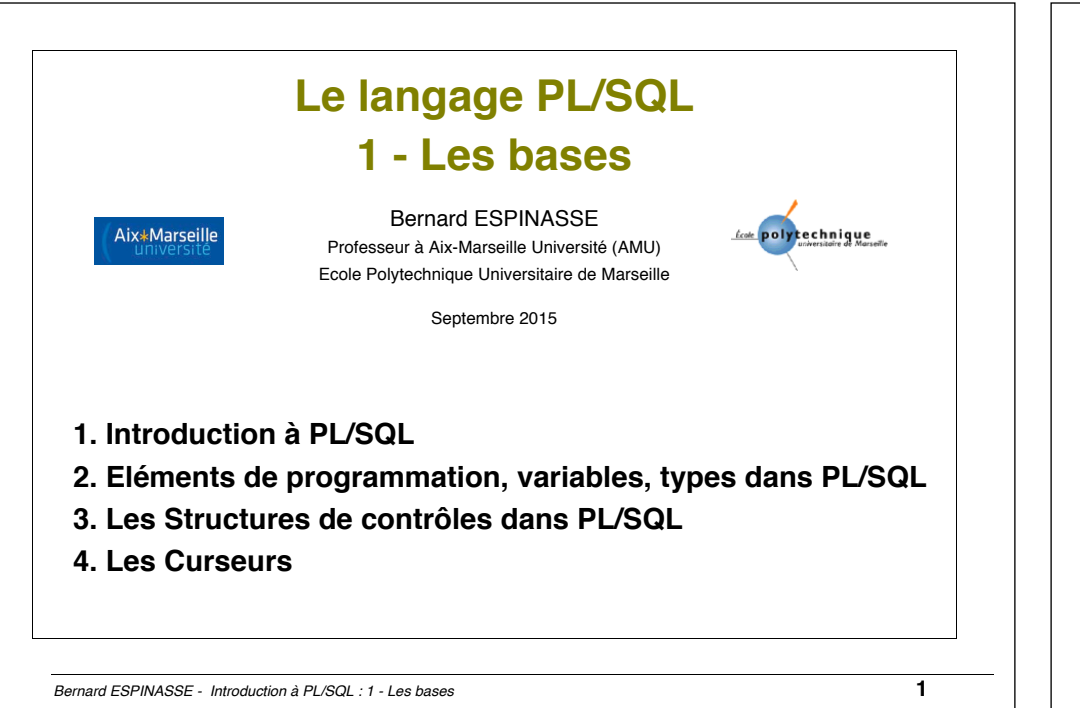

### **Principales sources du cours**

#### **Documents :**

- •D. Gonzalez, Introduction à PL-pgSQL, Université Lille 3 Charles de Gaulle.
- •A. Meslé, Introduction au PL/SQL Oracle,
- •D. Roegel, Le langage procédural PL/SQL, IUT Nancy 2

#### **Présentations :**

- •Cours de Laurent d'Orazio, LP TOSPI, IUT Montluçon, Université Blaise Pascal, Clermont Ferrant
- •Cours de Richard Grin, Université de Nice Sophia-Antipolis
- •Cours de Robert Laurini, Université de Lyon, …
- •Cours de J. Razik, Université de Toulon et du Var
- $\bullet$ ...

#### **Plan**

#### **1. Introduction à PL/SQL**

- Pourquoi PL/SQL ?
- Principales caractéristiques de PL/SQL
- Normalisation du langage

#### **2. Eléments de programmation, variables et types dans PL/SQL**

- Ordres SQL supportés dans PL/SQL
- Structure d'un programme PL/SQL : les blocs
- Identification, types, déclaration et utilisation de variables dans PL/SQL

#### **3. Structures de contrôle dans PL/SQL**

- Structures conditionnelles : IF, IF THEN ELSE, IF THEN ELSIF, CASE
- Structures itératives : WHILE, FOR, EXIT

#### **4. Curseurs**

- Objectif, définition et fonctionnement
- Attributs sur les curseurs
- Déclaration « WHERE CURRENT OF »

*Bernard ESPINASSE - Introduction à PL/SQL : 1 - Les bases* **2**

### **1. Introduction à PL/SQL**

- **Pourquoi PL/SQL ?**
- **Principales caractéristiques de PL/SQL**
- **Utilisation de PL/SQL**
- **Normalisation du langage**

### **Pourauoi PL/SQL ?**

#### • **SQL est un langage non procédural**

- Le développement d'application autour d'une BDR nécessite d'utiliser :
	- § des **variables**
	- § des **structures de contrôle** de la programmation (boucles et alternatives)
- $\Rightarrow$  **Besoin d'un langage procédural** pour lier plusieurs requêtes SQL avec des variables et dans les structures de contrôle habituelles = **L4G (langage de 4ième Génération) :**

D'où **PL/SQL** (Acronyme : ProceduraL SQL) : langage de programmation procédural et structuré pour développer des applications autour de bases de donnes relationnelles (SQL)

*Bernard ESPINASSE - Introduction à PL/SQL : 1 - Les bases* **5**

# Principales caractéristiques de PL/SQL

- •**PL/SQL = Extension de SQL** : des requêtes SQL cohabitent avec les structures de contrôle habituelles de la programmation structurée (blocs, alternatives, boucles)
- •La syntaxe ressemble au langage **Ada**
- •Un programme est constitué de **variables**, **procédures** et **fonctions**
- •PL/SQL permet :
	- § l'utilisation de **variables permettant l'échange d'information** entre les requêtes SQL et le reste du programme : ces variables sont de type simple et structuré dynamique (%TYPE, %ROWTYPE, etc)
	- § des traitements plus complexes, notamment pour la gestion des cas particuliers et des erreurs (traitement des **exceptions**),
	- § l'utilisation de **librairies standards prédéfinies** (supplied PLSQL packages, comme les RDBMS\_xxx)
	- § un **paramétrage** et la création **d'ordres SQL dynamiques**

# Normalisation du langage

• **PL/SQL** est un langage propriétaire de **Oracle**

**Pas de véritable standard**, la plupart des SGBD relationnels propose des L4G (langage de 4<sup>ième</sup> génération) spécifiques, semblables à PL/SQL :

- § **PostgreSQL** propose **PL/pgSQL** très proche de PL/SQL et **PL/pgPSM**
- § **MySQL** et **Mimer SQL** proposent un langage analogue dans le principe mais plus limité : **SQL/PSM (**de la norme SQL2003),
- § **IBM DB2** propose un dérivé de PL/SQL : **SQL-PL**
- § **Microsoft/SQL server** et **Sybase** propose **Transact-SQL (T-SQL)** développé par à l'origine par Sybase

§ **…**

On a choisi ici de présenter dans ce cours le langage PL/SQL d'Oracle. Nous verrons à la fin du cours ses différences avec PL/pgSQL de PostgreSQL.

*Bernard ESPINASSE - Introduction à PL/SQL : 1 - Les bases* **6**

# **Utilisation de PL/SQL**

- **Le PL/SQL peut être utilisé sous 3 formes :** 
	- § un **bloc de code** exécuté comme **une commande SQL**, via un interpréteur standard (SQL+ ou iSQL\*PLus)
	- § un **fichier de commande PL/SQL**
	- § un **programme stocké** (procédure, fonction, package ou trigger)
- **Ainsi PL/SQL peut être utilisé :**
	- § pour l'écriture de **procédures stockées** et des **triggers** (Oracle accepte aussi le langage Java)
	- § pour l'écriture de **fonctions utilisateurs** qui peuvent être utilisées dans les requêtes SQL (en plus des fonctions prédéfinies)
	- § dans des **outils Oracle**, Forms et Report en particulier

### 2. Eléments de programmation, variables et types dans PL/SQL

- **Ordres SQL supportés dans PL/SQL**
- **Structure d'un programme PL/SQL : les blocs**
- **Identification et types de variables dans PL/SQL**
- **Déclaration et utilisation des variables dans PL/SQL**
- **Types de données dans PL/SQL**
- **Affectation et conflit de noms de variables**
- **Types dans PL/SQL**

*Bernard ESPINASSE - Introduction à PL/SQL : 1 - Les bases* **9**

# Structure d'un programme PL/SQL : les blocs

- **Un programme est structuré en blocs d'instructions de 3 types :** 
	- § procédures anonymes
	- § procédures nommées
	- § fonctions nommées

#### • **Structure d'un bloc :**

#### **[DECLARE]**

- définitions de variables, constantes, exceptions, curseurs **BEGIN**

- les instructions à exécuter (ordres SQL, instructions PL/SQL, structures de contrôles)

#### **[EXCEPTIONS]**

 - la récupération des erreurs (traitement des exceptions) **END ;**

- **Remarques :**
	- § Un bloc peut contenir d'autres blocs
	- Seuls begin et end sont obligatoires
	- Les blocs comme les instructions se termine par un « ; »

# Ordres SQL supportés dans PL/SQL

Ce sont les instructions du langage SQL :

- pour la **manipulation de données** (LMD) :
	- § INSERT
	- § UPDATE
	- § DELETE
	- § SELECT
- et certaines instructions de **gestion de transaction** :
	- § COMMIT,
	- § ROLLBACK
	- SAVEPOINT
	- § LOCK TABLE
	- SET TRANSACTION READ ONLY.

*Bernard ESPINASSE - Introduction à PL/SQL : 1 - Les bases* **10**

# Identification de variables dans PL/SQL

- **Identificateurs sous Oracle** (insensible à la case Majus/Minus):
	- § 30 caractères au plus,
	- commence par une lettre
	- **peut contenir : lettres, chiffres,**  $\sqrt{3}$  **et #**
- **Portée habituelle des langages à blocs**
- Doivent être **déclarées avant d'être utilisées**
- **Commentaires :**
	- § **--** Pour une fin de ligne
	- § **/\*** Pour plusieurs lignes **\*/**

### Types de variables dans PL/SQL

- Les types habituels correspondants aux types SQL2 ou Oracle : **integer**, **varchar**,...
- Les types composites adaptés à la récupération des colonnes et des lignes des tables SQL : **%TYPE**, **%ROWTYPE**
- Type référence : **REF**

### Déclaration d'une variable

- identificateur [CONSTANT] type [:= valeur];
- $\bullet$  Fx :
	- § **age integer; nom varchar(30);**
	- § **dateNaissance date; ok boolean := true;**
- Déclarations multiples **interdites !!!!** (I, j integer ; interdit !)

# Déclaration des variables %TYPE et %ROWTYPE

#### **%TYPE**

- Déclaration qu'une variable est du même type qu'une colonne d'une table ou d'une vue (ou qu'une autre variable) :
- Ex : **nom emp.nome.%TYPE;** *déclare que la variable « nom » contiendra une colonne de la table emp* **%ROWTYPE**

#### • Une variable peut contenir toutes les colonnes d'une ligne d'une table/vue

• Ex : **employe emp%ROWTYPE;** *déclare que la variable « employe » contiendra une ligne de la table emp*

*Bernard ESPINASSE - Introduction à PL/SQL : 1 - Les bases* **13**

# Types de données dans PL/SQL

- Types de données standards SQL :
	- char, date, number, etc.
- Types intégrés dans PL/SQL :
	- § boolean, binary, integer
- Types structurés PL/SQL :
	- record, table
- Structures de données pour la gestion de résultats de requêtes :
	- cursor
- Types de données définis par les utilisateurs

# Utilisation des variables %TYPE et %ROWTYPE

### *Bernard ESPINASSE - Introduction à PL/SQL : 1 - Les bases* **14** DECLARE employe **emp%ROWTYPE**; nom **emp.nome.%TYPE**; … BEGIN SELECT \* INTO employe FROM emp WHERE matr  $= 900$ : nom := employe.nome; employe.dept := 20; ... INSERT INTO emp VALUES employe; … END ;

### Type structuré PL/SQL : Type RECORD

- Equivalent à **struct** du langage C
- Exemple :

TYPE nomRecord **IS RECORD** (

champ1 type1,

champ2 type2,

...);

• Utilisation :

TYPE emp2 **IS RECORD** ( matr integer, nom varchar(30));

employe emp2; employe.matr := 500;

### Affectation et conflit de noms de variables

**Plusieurs façons d'affecter une valeur à une variable :** 

• Par  $\kappa := \infty$ 

• par la directive **INTO** de la requête SELECT

Exemples :

dateNaissance **:=** '09/09/2015'; SELECT nome **INTO** *nom* FROM emp WHERE matr =  $125$ :

#### **Conflits de noms :**

• Si une variable porte le même nom qu'une colonne d'une table, c'est la colonne qui l'emporte :

DECLARE **nome** varchar(30) := 'Durand';

BEGIN

DELETE FROM emp WHERE **nome** = **nome**;

… **-> Pour éviter ça, le plus simple est de ne pas donner de nom de colonne à une variable !** 

*Bernard ESPINASSE - Introduction à PL/SQL : 1 - Les bases* **17**

### **Structures conditionnelles : IF**

- **Objectif** : Test de condition simple
- **Syntaxe** :

**IF** <condition> **THEN** <instruction(s)> **END IF**;

• Ex1: Augmentation du salaire de 15% si la date est postérieure au 09/09/2015 :

> **IF** date > '09/09/2015' **THEN** salaire:=salaire\*1,15; **END IF;**

• Ex2 : imbrication de plusieurs conditions - Augmentation du salaire de 15% de l'employé 'Duval' si la date est postérieure au 17/11/2008 :

#### **IF** date> '09/09/2015' **THEN IF** employé='Duval' **THEN** salaire:=salaire\*1,15;  **END IF;**

**END IF;** 

# 3. Structures de contrôles dans PL/SQL

- **Structures conditionnelles : IF, IF THEN ELSE, THEN ELSIF, CASE**
- **Structures itératives : WHILE, FOR, EXIT**

*Bernard ESPINASSE - Introduction à PL/SQL : 1 - Les bases* **18**

# **Structures conditionnelles : IF THEN ELSE**

- **Objectif** : Test de condition simple avec traitement de la condition opposée
- **Syntaxe** :

**IF** <condition> **THEN** <instruction(s)> **ELSE**

<instruction(s)>

- **END IF;**
- **Remarque** : possibilité d'imbrication de plusieurs conditions
- Ex1: Augmentation du salaire de 15% si la date est postérieure au 09/09/2015, de 5% sinon :

**IF** date> '09/09/2015' **THEN** salaire:=salaire\*1,15;

**ELSE**

 salaire:=salaire\*1,05; **END IF;** 

# **Structures conditionnelles: IF THEN ELSE**

#### •**Ex2 :**

- § Augmentation du salaire de 15% de l'employé 'Duval' si la date est postérieure au 09/09/2015 ou 10% sinon
- § Augmentation pour les autres employés de 5%

#### **IF** employé = 'Duval' **THEN**

**IF** date > '09/09/2015 **THEN**

salaire := salaire\*1,15;

#### **ELSE**

salaire := salaire\*1,10;

#### **END IF;**

#### **ELSE**

salaire := salaire\*1,05;

#### **END IF;**

*Bernard ESPINASSE - Introduction à PL/SQL : 1 - Les bases* **21**

# **Structure conditionnelles : CASE (1)**

- **Objectif** : Test de plusieurs conditions
- **Différences avec IF-THEN-ELSE:**
	- Test de plusieurs valeurs en une seule construction
	- § Définition de la valeur d'une variable

#### • **Syntaxe** :

#### **CASE** <variable>

**WHEN** <expression 1> **THEN** <valeur 1>

**WHEN** <expression 2> **THEN** <valeur 2>

... **THEN** <valeur n>

**END;** 

# **Structure conditionnelles : IF THEN ELSIF**

• **Objectif** : Test de plusieurs conditions • **Syntaxe** : **IF** <condition> THEN

> <instruction(s)> **ELSIF** <condition> THEN <instruction(s)> **ELSIF** <condition> THEN <instruction(s)>

# **END IF;**

• **Ex** : Augmentation du salaire de 15% de l'employé 'Duval' de 10% de l'employé 'Martin' et de 5% pour les autres : **IF** employé='Duval' **THEN** salaire:=salaire\*1,15; **ELSIF** employé='Martin' THEN salaire:=salaire\*1,10; **ELSE**

 salaire:=salaire\*1,05; **END IF**;

*Bernard ESPINASSE - Introduction à PL/SQL : 1 - Les bases* **22**

# **Structure conditionnelles : CASE (2)**

**Ex** : Affichage du club de football en fonction du nom de la ville (Grenoble – GF38 , Marseille – OM, ..., autre – pas d'équipe) :

#### val:=**CASE** ville

**WHEN** 'Grenoble' **THEN** 'GF38'

### **ELSE** 'Pas d'équipe'

#### **END**;

...

dbms\_output.put\_line(val);

#### **Remarque** :

dbms\_output.put\_line(<chaîne de caractères>) = l'affichage en SQL

# Structures itératives : LOOP

• **Objectif** : Exécution à plusieurs reprises d'un groupe d'instructions

#### • **Syntaxe** :

```
 LOOP
     <instruction1>;
 ... 
   END LOOP;
```
• **Ex** : Incrémenter jusqu'à la valeur 10 un nombre initialisé à 0

```
val:=0; 
LOOP
    val:=val+1; 
    IF (val=10) THEN
          EXIT; 
    END IF; 
END LOOP;
```
*Bernard ESPINASSE - Introduction à PL/SQL : 1 - Les bases* **25**

# Structures itératives : FOR (1)

- **Objectif** : Itérations d'un groupe d'instructions un certain nombre de fois
- **Syntaxe** :

**FOR** <variable d'itération> **IN** <br/> <br/>borne inf>..<br/>Sorne sup> **LOOP** <instruction1>;

...

**END LOOP;** 

• **Ex** : Afficher les valeurs entières de 1 à 5

**FOR** compteur **IN** 1..5 **LOOP**

dbms\_output.put\_line(compteur);

**END LOOP**;

# Structures itératives : WHILE

- **Objectif** : Exécution d'un groupe d'instructions jusqu'à vérification d'une condition
- **Syntaxe** :

**WHILE** <condition> **LOOP** 

<instruction1>;

 ... **END LOOP;** 

• **Ex** : Incrémenter jusqu'à la valeur 10 un nombre initialisé à 0

val:=0; **WHILE** val < 10 **LOOP** val:=val+1;

**END LOOP;** 

*Bernard ESPINASSE - Introduction à PL/SQL : 1 - Les bases* **26**

# Structures itératives : FOR (2)

- **Remarque** : Possibilité de parcourir en *sens inverse*
- **Syntaxe :**

**FOR** <variable d'itération> **IN REVERSE** <horne inf> <horne sup> **LOOP**

<instruction1>;

...

**END LOOP;** 

• **Ex** : Afficher les valeurs entières de 1 à 5 en sens inverse

**FOR** compteur **IN REVERSE** 1..5 **LOOP**

dbms\_output.put\_line(compteur);

**END LOOP;** 

## Structures itératives : EXIT

- **Objectif** : Quitter une structure itératives
- **Syntaxe** :

<structure itérative> **LOOP**

<instruction1>;

#### **EXIT [WHEN** <condition>]

#### **END LOOP;**

...

• **Ex** : Afficher les valeurs entières de 1 à 5 et interrompre la boucle si la valeur du compteur est égale à 3 FOR compteur IN REVERSE 1..5 LOOP dbms\_output.put\_line(compteur); **EXIT WHEN** compteur=3; END LOOP;

*Bernard ESPINASSE - Introduction à PL/SQL : 1 - Les bases* **29**

# Objectif et définition d'un curseur

• **Objectif** : Récupération d'un résultat de requête sous forme d'une collection

§ *Si une seule ligne :* 

#### select a,b into x,y from t where  $\text{cl\'e} = 123$

- *Récupération de l'unique ligne du résultat de la requête*
- *Placement dans le couple de variables (x,y)*
- § *Si plusieurs lignes ???*
	- *Besoin d'un curseur …*

• **Définition** : un **curseur** est une variable permettant d'accéder à un résultat de requête SQL représentant une collection (ensemble de nuplets).

•**curseur implicite** : créé et géré par le SGBD à chaque ordre SQL

•**curseur explicite** : créé et géré par l'utilisateur afin de pouvoir traiter un SELECT qui retourne plusieurs lignes

#### 4. Curseurs

- **Objectif et définition**
- **Fonctionnement**
- **Exemple**
- **Attributs sur les curseurs**
- **Déclaration where current of**

*Bernard ESPINASSE - Introduction à PL/SQL : 1 - Les bases* **30**

# **Curseur explicite**

**L'utilisation d'un curseur explicite** nécessite 4 étapes :

- 1. Déclaration du curseur
- 2. Ouverture du curseur

*remplissage en une seule fois par exécution de la requête*

3. Traitements des lignes

*récupération des lignes avec un parcours séquentiel du curseur par un pointeur logique*

4. Fermeture du curseur

*libération de la zone qui devient inaccessible*

# 1. Déclaration du curseur

Dans la section DECLARE du bloc avec la syntaxe :

#### **Syntaxe** :

**CURSOR** nom\_curseur **IS** instruction\_select ;

**Ex** :

**DECLARE**  CURSOR dpt IS SELECT ename, sal from emp where dptno = 10 ; **BEGIN** ...

END ;

*Bernard ESPINASSE - Introduction à PL/SQL : 1 - Les bases* **33**

### 3. Traitement des lignes

- Après l'exécution du SELECT, les lignes ramenées sont traitées une par une
- La valeur de chaque colonne du SELECT doit être stockée dans une variable réceptrice.

**FETCH** nom\_curseur INTO liste\_variables ;

- FETCH ramène une seule ligne
- pour traiter n lignes, prévoir une boucle

### 4. Fermeture du curseur

Après le traitement des lignes, pour libérer la place mémoire.

**CLOSE** nom\_curseur ;

### 2. Ouverture du curseur

Après avoir déclaré le curseur, il faut l'ouvrir dans la section exécutable (BEGIN) afin de faire exécuter l'ordre SELECT :

#### **OPEN** nom\_curseur ;

#### **Conséquences** :

- allocation mémoire du curseur
- analyse de l'instruction SELECT
- positionnement des verrous éventuels

(dans le cas SELECT ... FOR **UPDATE**)

*Bernard ESPINASSE - Introduction à PL/SQL : 1 - Les bases* **34**

# Exemple d'utilisation de curseur (1)

**Ex 1 :**

DECLARE **CURSOR** dpt\_10 **IS** SELECT ename, sal FROM emp WHERE deptno=10 ORDER BY sal ; nom emp.ename%TYPE ; salaire emp.sal%TYPE ; BEGIN **OPEN** dpt\_10 ; LOOP **FETCH** dept 10 INTO nom, salaire ; IF salaire > 2500 THEN INSERT INTO resultat VALUES (nom, salaire) ; END IF; EXIT WHEN salaire = 5000 ; END LOOP ; **CLOSE** dpt\_10 ; END;

# Exemple d'utilisation de curseur (2)

**Ex 2 :** Calculer la somme des salaires de tous les employés dont le salaire est supérieur à 1000€ :

#### DECLARE

#### CURSOR c IS

SELECT \* FROM Emp WHERE salaire > 1000;

```
 total integer := 0;
```
BEGIN

OPEN c ;

FOR emp IN c LOOP

total := total + emp.salaire;

END LOOP;

CLOSE c ;

END;

*Bernard ESPINASSE - Introduction à PL/SQL : 1 - Les bases* **37**

### Attributs sur les curseurs (2)

#### **Etats d'un curseur : Curseur implicite VS Curseur explicite**

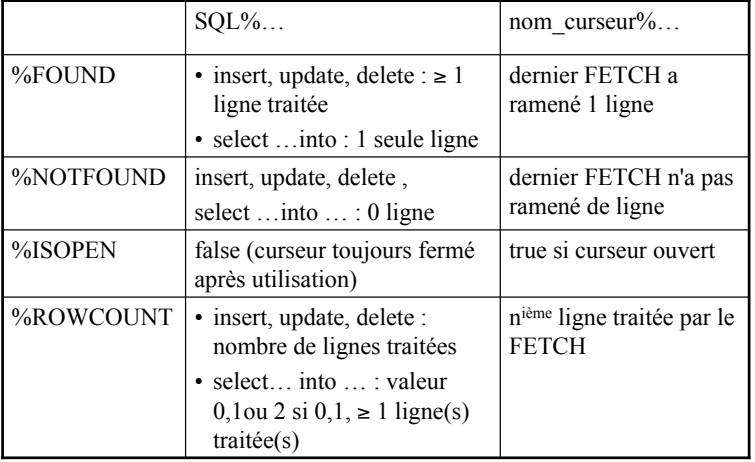

# Attributs sur les curseurs (1)

### **Indicateurs sur l'état d'un curseur :**

- $\cdot$  %FOUND  $\cdot$ 
	- § booléen VRAI si un n-uplet est trouvé
- %NOTFOUND :
	- § booléen VRAI après la lecture du dernier n-uplet
- %ISOPEN :
	- § booléen VRAI si le curseur est actuellement actif
- %ROWCOUNT :
	- § numérique, retourne le nombre de n-uplets dans le curseur

#### **Remarque :**

- curseur implicite : SQL%FOUND, ….
- curseur explicite : nom\_curseur%FOUND, …

*Bernard ESPINASSE - Introduction à PL/SQL : 1 - Les bases* **38**

# Ecriture simplifiée: déclaration de variables (1)

Déclaration implicite d'une structure dont les éléments sont d'un type identique aux colonnes ramenées par le curseur : **Syntaxe** :

#### **DECLARE**

CURSOR nom\_curseur IS instruction\_select ;

nom\_structure nom\_curseur%ROWTYPE ;

**BEGIN** 

...

FETCH nom\_curseur INTO nom\_structure ;

...

# Ecriture simplifiée: exemple

#### Exemple :

```
DECLARE
```
#### **CURSOR c1 IS**

 SELECT ename, sal+NVL(comm,0) saltot FROM emp ; **c1\_res c1%ROWTYPE ;** 

#### **BEGIN**

```
 OPEN c1 ; 
   LOOP 
        FETCH c1 INTO c1 rec ;
        EXIT WHEN c1%NOTFOUND ; 
        IF c1_rec.saltot > 2000 THEN 
           INSERT INTO temp VALUES (c1_rec.ename, c1_rec.saltot) ;
        END IF ; 
    END LOOP ; 
    CLOSE c1 ; 
END;
```
*Bernard ESPINASSE - Introduction à PL/SQL : 1 - Les bases* **41**

### Curseur paramétré

Pour utiliser un même curseur avec des valeurs différentes, dans un même bloc PL/SQL :

DECLARE

CURSOR nom\_c (par1 type, par2 type,...) IS ordre\_select;

**BEGIN** 

OPEN nom\_c(val1, val2,...) ;

• Type : char, number, date, boolean SANS spécifier la longueur

• Passage des valeurs des paramètres à l'ouverture du curseur

# Ecriture simplifiée: curseurs et boucles (1)

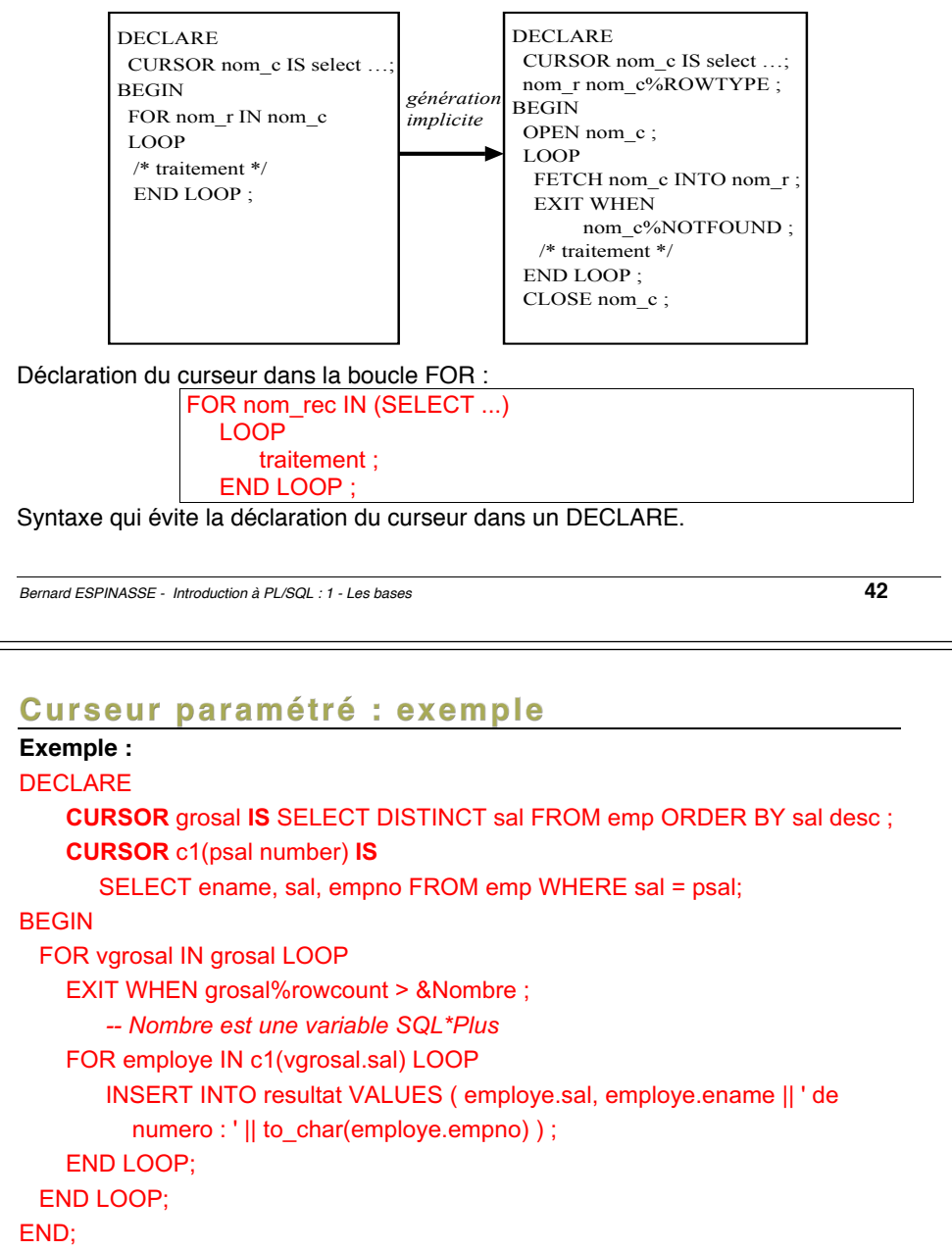

### Déclaration « current of »

- **Objectif** :
	- Modification via SQL sur le n-uplet courant
	- Permet d'accéder directement en modification ou suppression du nuplet récupéré par FETCH
- **Syntaxe** (pour un curseur c) :

**CURSOR** nomCurseur ... **FOR UPDATE**

- ... <opération> **WHERE CURRENT OF** nomCurseur
- **Remarques :**
	- Ne pas oublier de déclarer « FOR UPDATE »
	- Il faut au préalable réserver les lignes lors de la déclaration du curseur par un verrou d'intention :

(SELECT ... FOR UPDATE [OF nom\_colonne,...] ).

*Bernard ESPINASSE - Introduction à PL/SQL : 1 - Les bases* **45**

# Déclaration « current of » : exemple 2

• **Ex2 :** Augmentation de salaire des employés peu rémunérés (employés dont le salaire est inférieur à 1500 €)

#### DECLARE

**CURSOR** c **IS** SELECT \* FROM emp **FOR UPDATE**;

### BEGIN

FOR e IN c LOOP

IF e.salaire < 1500 THEN

UPDATE emp SET salaire=salaire\*1.2 **WHERE CURRENT OF** c;

END IF;

END LOOP;

END;

# Déclaration « current of » : exemple 1

• **Ex1 :** Augmenter les employés dont le salaire est supérieur à 1500 €

#### DECLARE

```
 CURSOR c1 IS SELECT ename, sal FROM emp FOR UPDATE OF sal ; 
BEGIN
  FOR c1_rec IN c1
   LOOP 
      IF c1_rec.sal > 1500 THEN
         INSERT INTO resultat VALUES (c1_rec.ename, c1_rec.sal * 1.3);
         UPDATE emp SET sal = sal * 1.3 WHERE CURRENT OF c1;
       END IF; 
    END LOOP; 
END;
```
*Bernard ESPINASSE - Introduction à PL/SQL : 1 - Les bases* **46**